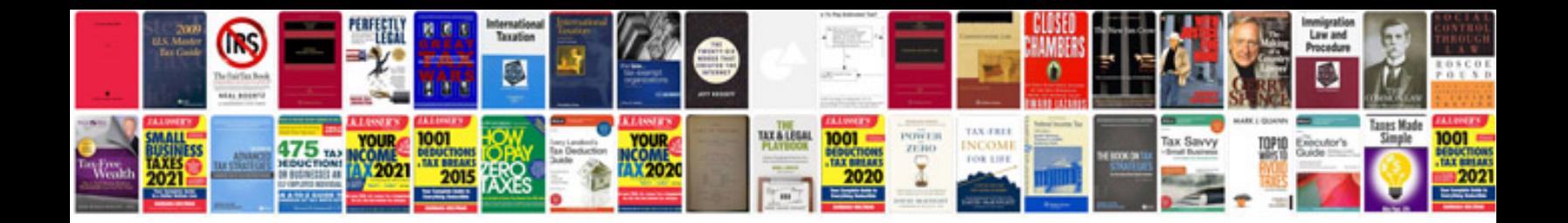

**Business correspondence letters samples**

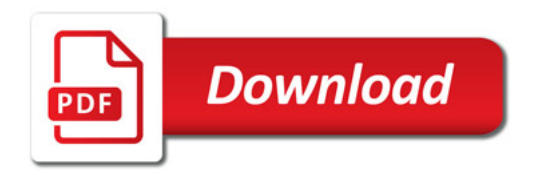

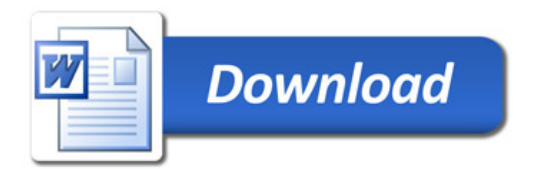